# **PCI-951 Pentium 4 Power PICMG Full-Size SBC**

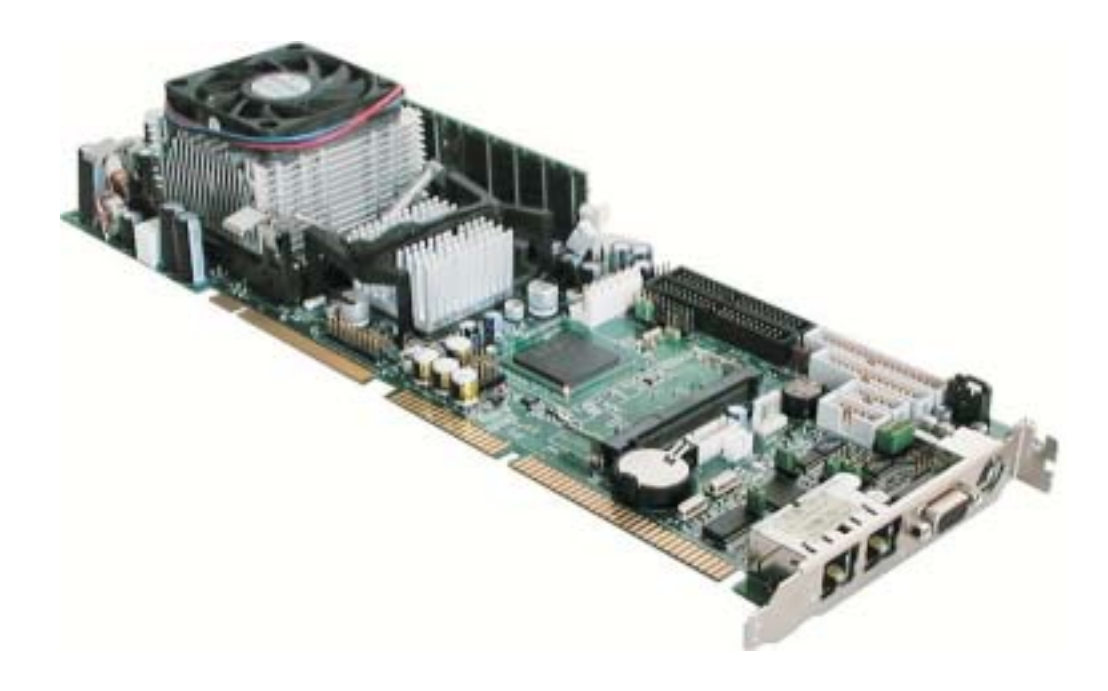

**Speed** 

**Connectivity** 

**Longevity** 

# **PICMG Full-Size SBC**

- Intel Pentium 4 / Celeron
- Up to 2 GB DDR-SDRAM
- Integrated Intel '845G Graphics
- Dual 10/100 Base-T (10/100/1000 Base-T option) Ethernet
- $\blacktriangleright$  Audio
- Mini PCI Extension

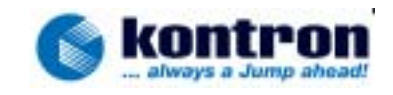

# **Product Overview**

# Fast

The combination of Intel's latest processor, the Pentium 4, with the 845G chipset delivers outstanding performance allowing you to set the pace for innovative applications today by offering enough headroom for the emerging next generation requirements. By minimizing deployment risks through a broad range of software support the PCI-951 eases the process of product integration and maximizes your competitive advantage to meet your time-tomarket window.

## **Connected**

Connectivity based on highly sophisticated communication technology is the key aspect of being competitive in a wide range of networking applications. By providing four high-speed USB 2.0 channels and two Ethernet interfaces (single Gigabit Ethernet alternative) the PCI-951 supports comprehensive connectivity features.

# **Expandable**

The standard miniPCI connector is your gateway to unlimited adaptability. Kontron currently offers dual network, FireWire®, WLAN based on 803.11a, Bluetooth and analogue modems.

# **Rear Bracket**

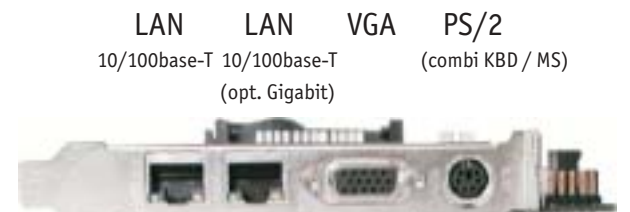

#### **CPU-CORE**

- Intel Pentium 4 processor
- Intel Celeron processor - Intel 845G Chipset (+ ICH4)
- 

### **Memory**

- Two 184-pin latching DIMM sockets - Up to 2 GB DDR-SDRAM
- Compact Flash socket
- **Bus Interface**
- $-$  PCI Bus (33 MHz)
- ISA Bus (8.33 MHz)

#### Cache

- 8/8 KB Instruction/Data Level 1
- 128/256/512 KB Pipeline Burst Cache

#### I/O Ports

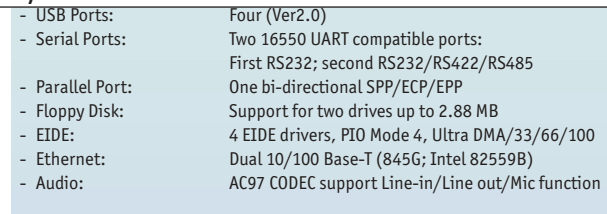

# **VGA Display**

- Internal Intel '845 graphicscontroller offering CRT and DVI interface

#### **BIOS**

- Award BIOS in Flash

#### Supervisory

- Monitoring CPU/system temperature, voltages and fan speeds

 $0°$  to 60 °C

- 16-level programmable Watchdog timer

#### **0S Compatibility**

- MS-DOS; Windows® 98, 2000, Me, XP, NT 4.0 and Linux

**Enviromental** 

Temperature:

#### **Mechanical**

338 mm x 122 mm (13.32" x 4.80") Conforms to IEEE P996 PC/AT bus, PCI Rev. 2.2, & PICMG Rev. 2.0 standards

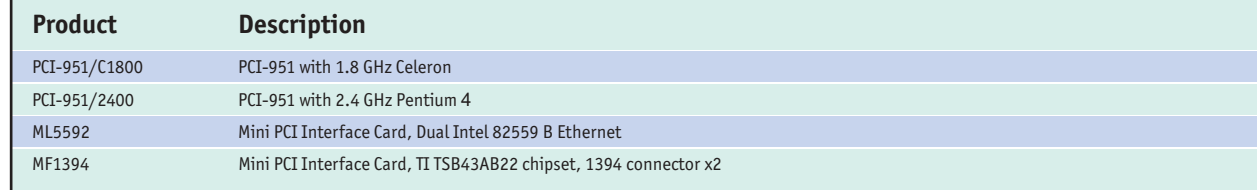

### **Corporate Offices**

US/Canada 6260 Sequence Drive San Diego, CA 92121-4371 Tel.: +1 (0) 88 82 94 45 58 Fax: +1 (0) 88 86 77 08 98 sales@kontron.com

**Furone, Middle Fast and Africa** Oskar-von-Miller-Straße 1 85386 Eching/Munich Germany Tel.: +49 (0) 8165 77 0 Fax: +49 (0) 8165 77 219 sales@kontron.com

#### Asia Pacific

6F. No. 9. Lane 235, Pao-Chiao Rd., Hsin-Tien, Taipei Hsien, 231 Taiwan Tel.: +88 62 29 10 35 32 Fax: +88 62 29 10 35 82 sales@tw.kontron.com

#### Kontron Modular Computers GmbH Sudetenstr<sub>7</sub> D-87600 Kaufbeuren Tel.: +49 (0) 8341 803 0

Fax: +49 (0) 8341 803 499 www.pep.com